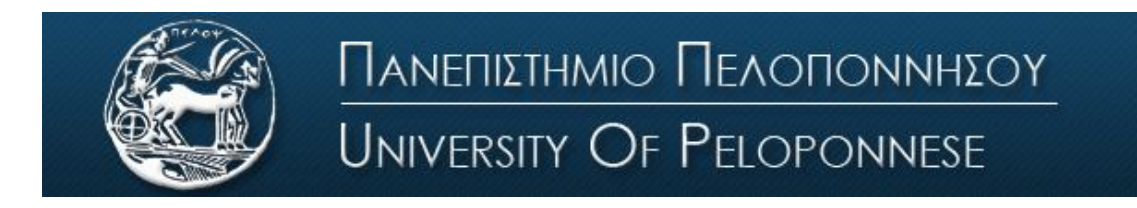

Σχολή Οικονομίας Διοίκησης και Πληροφορικής Τμήμα Πληροφορικής και Τηλεπικοινωνιών

# **Εργαστήριο 3 <sup>ο</sup> και 4<sup>ο</sup> : Διαμόρφωση Πλάτους (ΑΜ)**

# **Βασική Θεωρία**

#### Εισαγωγή

Τα τηλεπικοινωνιακά συστήματα έχουν σαν σκοπό την μετάδοση σημάτων πληροφορίας ή σημάτων βασικής ζώνης (baseband signals) μέσω ενός διαύλου επικοινωνίας που χωρίζει τον πομπό από το δέκτη. Ο όρος βασική ζώνη (baseband) χρησιμοποιείται για να ορίσουμε τη ζώνη των συχνοτήτων που καταλαμβάνει το αρχικό σήμα όπως αυτό στέλνεται από την πηγή πληροφορίας και το φάσμα του καταλαμβάνει συχνότητες γύρω από το μηδέν.

Για να γίνει εφικτή η μετάδοση της πληροφορίας μέσα από τον δίαυλο επικοινωνίας, απαιτείται η μετατόπιση της περιοχής συχνοτήτων της βασικής ζώνης σε άλλες περιοχές συχνοτήτων, **κατάλληλες για μετάδοση,** και μια αντίστοιχη μετατόπιση προς την αρχική περιοχή συχνοτήτων μετά τη λήψη. Αυτό επιτυγχάνεται με την διαμόρφωση/αποδιαμόρφωση του σήματος.

Ορίζουμε λοιπόν σαν **διαμόρφωση (modulation)** την διαδικασία με την οποία κάποιο χαρακτηριστικό ενός σήματος (φέρον σήμα) μεταβάλλεται σύμφωνα με κάποιο άλλο σήμα (σήμα διαμόρφωσης). Το σήμα βασικής ζώνης αναφέρεται ως **σήμα διαμόρφωσης (modulating wave)** και το αποτέλεσμα της διαδικασίας διαμόρφωσης αναφέρεται σαν **διαμορφωμένο σήμα (modulated wave)**.

## Διαμόρφωση ΑΜ

'Ενα ημιτονοειδές φέρον σήμα έχει τρεις παραμέτρους, το πλάτος, την φάση και την συχνότητα. Όταν η διαμόρφωση εφαρμόζεται στο πλάτος του, τότε έχουμε διαμόρφωση ΑΜ. Ορίζουμε λοιπόν σαν **διαμόρφωση πλάτους** (Amplitude modulation) την διαδικασία κατά την οποία το πλάτος του διαμορφωμένου σήματος είναι γραμμική συνάρτηση του σήματος βασικής ζώνης (σήμα πληροφορίας).

**Amplitude Modulation (AM)** 

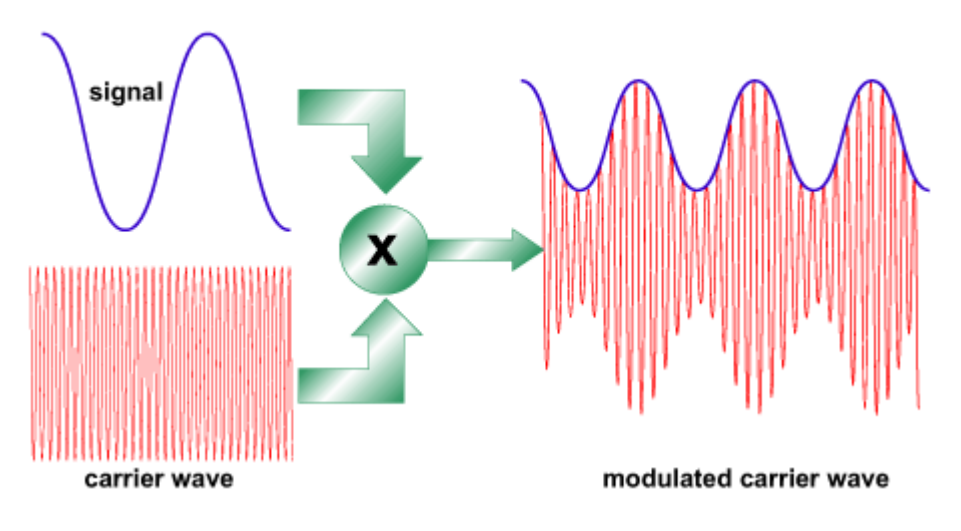

Η μπλε καμπύλη στο παραπάνω διαμορφωμένο σήμα ονομάζεται **περιβάλλουσα** (envelope) και είναι αυτή που εντοπίζει ο δέκτης και γίνεται η αποδιαμόρφωση του σήματος. Για να γίνει σωστή αναπαραγωγή της πληροφορίας στον δέκτη, θα πρέπει η περιβάλλουσα να έχει την ίδια μορφή με το σήμα διαμόρφωσης. Για να συμβαίνει αυτό, θα πρέπει να ισχύουν οι παρακάτω προϋποθέσεις:

- 1. Η συχνότητα του φέροντος να είναι πολύ μεγαλύτερη από την υψηλότερη συχνότητα του σήματος πληροφορίας (εύρος ζώνης πληροφορίας, bandwidth).
- 2. Ο δείκτης διαμόρφωσης να είναι μικρότερος της μονάδας. Διαφορετικά το φέρον κύμα υπερδιαμορφώνεται (over modulation) και η περιβάλλουσα παραμορφώνεται (envelope distortion).

Ο δείκτης διαμόρφωσης (ποσοστό διαμόρφωσης αν πολλαπλασιαστεί με 100%) μας δείχνει πόσο αποκλείνει το πλάτος του φέροντος, εξαιτίας της διαμόρφωσης από το σήμα πληροφορίας. Έτσι, για παράδειγμα, αν ο δείκτης διαμόρφωσης είναι 0.5, τότε το πλάτος του φέροντος αποκλείνει κατά 50% πάνω και κάτω από την αρχική τιμή του. Ο δείκτης διαμόρφωσης δίνεται από τον παρακάτω τύπο:

Δείκτης διαμόρφωσης m=(Vmax-Vmin)/(Vmax+Vmin)

Το **ΑΜ διαμορφωμένο σήμα** από απλό τόνο **x(t)=Amcos(2πfmt)** δίνεται από την εξίσωση:

**S(t) = Ac•[1+k•x(t)]•cos(2πfc•t)**, όπου f<sup>c</sup> η συχνότητα του φέροντος, k η ευαισθησία πλάτους και Ac•[1+ k•x(t)] το στιγμιαίο πλάτος της ΑΜ διαμόρφωσης.

Όταν το σήμα πληροφορίας πολλαπλασιάζεται με ένα φέρον κύμα συχνότητας fc, τότε το φάσμα συχνοτήτων του μετατοπίζεται κατά f<sup>c</sup> σύμφωνα με το παρακάτω σχήμα.

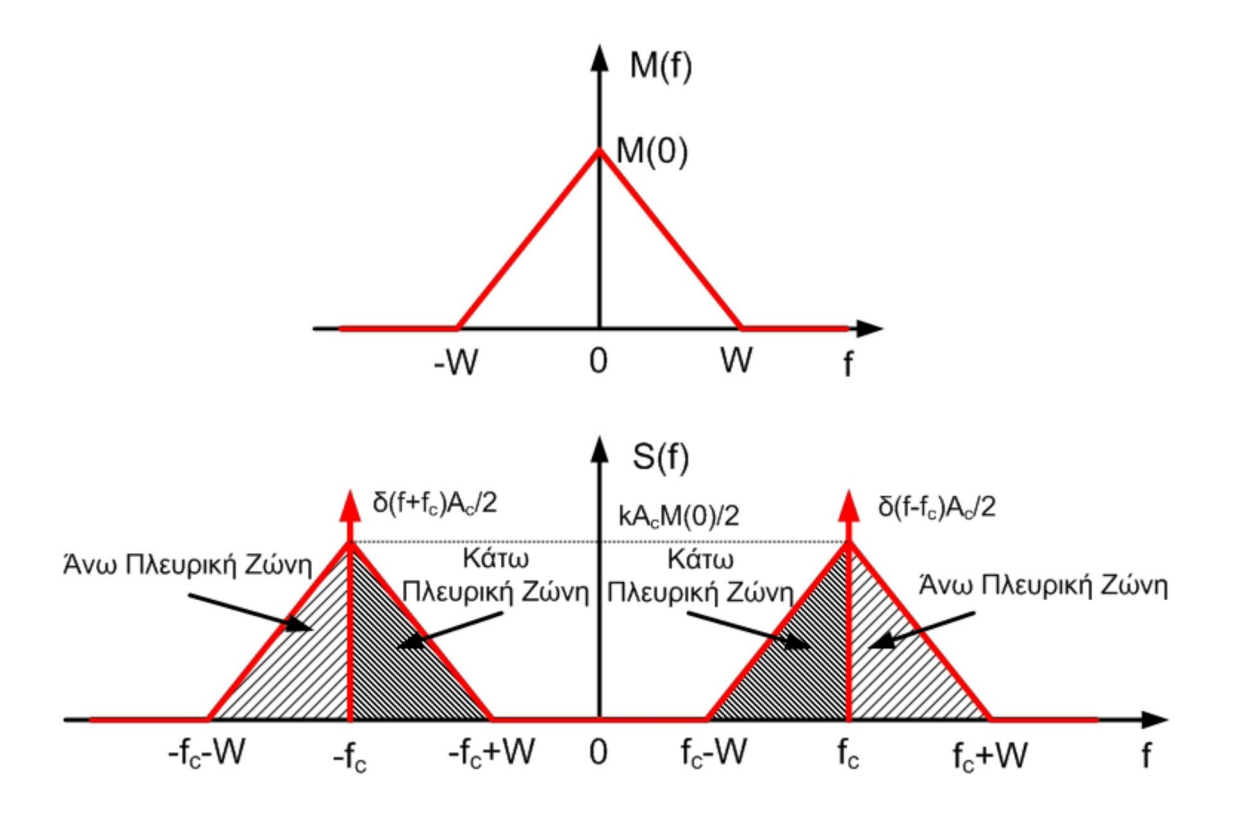

Στο παραπάνω σχήμα, το φάσμα συχνοτήτων του σήματος πληροφορίας έχει τριγωνική μορφή και μετά την διαμόρφωση έχει μετατοπιστεί συμμετρικά πάνω και κάτω από την συχνότητα του φέροντος fc. Η περιοχή συχνοτήτων του σήματος πάνω από την f<sup>c</sup> ονομάζεται άνω πλευρική ζώνη, ενώ η περιοχή κάτω από την f<sup>c</sup> κάτω πλευρική ζώνη. Σε μια απλή ΑΜ μετάδοση, το φέρον κύμα είναι παρόν στο φάσμα του σήματος, στις συχνότητες ±f<sup>c</sup> και το διαμορφωμένο σήμα ονομάζεται σήμα **ΑΜ διπλής πλευρικής ζώνης με παρόν το φέρον (DSBC-AM, Double-SideBand with Carrier).**

Στο παρακάτω σχήμα φαίνεται μια διαμόρφωση ΑΜ από απλό τόνο, στο πεδίο του χρόνου (δεξιά) και στο πεδίο των συχνοτήτων (αριστερά). Στο γράφημα του φάσματος παρατηρούμε μία κορυφή στα 200Hz (αντιστοιχεί στην συχνότητα του φέροντος) και άλλες δύο, δεξιά και αριστερά από την κεντρική, που απέχουν από αυτή τόσο, όσο και η τιμή της συχνότητας του σήματος πληροφορίας (20 Hz).

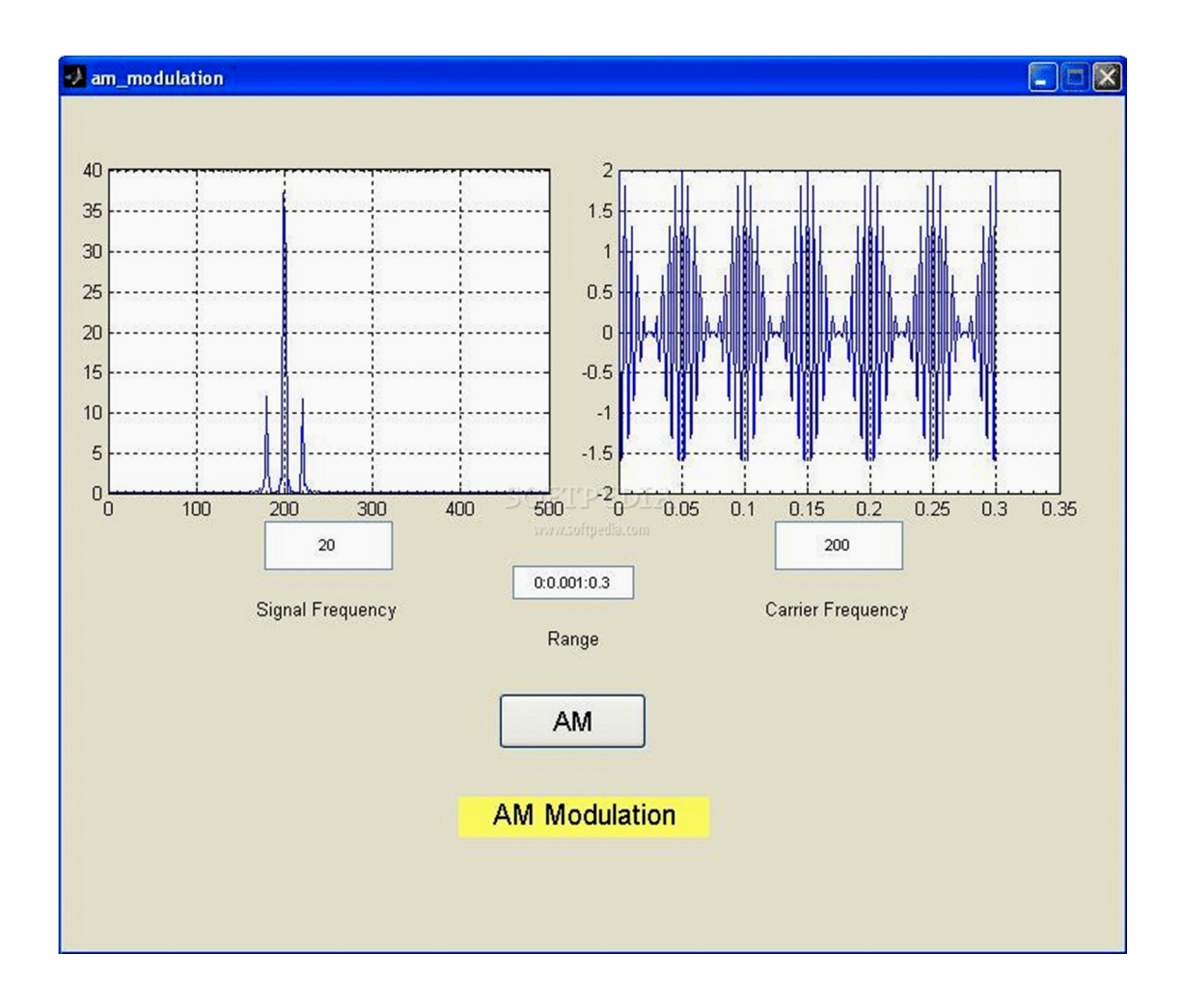

## Ισχύς διαμόρφωσης ΑΜ

Η μέση ισχύς ενός ημιτονοειδούς σήματος είναι ανάλογη με το τετράγωνο του πλάτους του. Η ολική μέση ισχύς στην περίπτωση της ΑΜ διαμόρφωσης θα είναι το άθροισμα της ισχύος του φέροντος και της ισχύος στις πλευρικές ζώνες συχνοτήτων, δηλαδή:

• Ισχύς φέροντος:  $P_c = A_c^2 / 2$ 

• Ισχύς πλευρικών ζωνών: 
$$
P_{USB} = P_{LSB} = \frac{1}{2} \left( \frac{mA_c}{2} \right)^2
$$

Ολική εκπεμπόμενη ισχύς:

$$
P_{total} = P_c + P_{USB} + P_{LSB}
$$
  
=  $\frac{1}{2} A_c^2 \left( 1 + \frac{m^2}{4} + \frac{m^2}{4} \right)$   
=  $\frac{1}{2} A_c^2 \left( 1 + \frac{m^2}{2} \right) = P_c \left( 1 + \frac{m^2}{2} \right)$ 

Μπατιστάτος Μιχάλης – Ε.ΔΙ.Π. – Τμήμα Πληροφορικής και Τηλεπικοινωνιών - Πανεπιστήμιο Πελοποννήσου

Η μέγιστη ισχύς εμφανίζεται στις πλευρικές ζώνες συχνοτήτων όταν το φέρον είναι 100% (m=1) διαμορφωμένο. Η ισχύς σε κάθε αντίστοιχη πλευρική ζώνη συχνοτήτων, δίνεται στην περίπτωση αυτή από την σχέση

$$
P_{\text{USB}} = P_{\text{LSB}} = \frac{A_c^2}{8} = \frac{P_c}{4}
$$

η οποία δείχνει ότι η ισχύς σε κάθε πλευρική ζώνη συχνοτήτων είναι το ένα τέταρτο, ή 25 τοις εκατό, της ισχύος του φέροντος. Δεδομένου ότι υπάρχουν δύο πλευρικές ζώνες συχνοτήτων, η συνολική ισχύς τους θα είναι το 50 τοις εκατό της ισχύος του φέροντος.

Ο λόγος της χρήσιμης ισχύος προς την ισχύ του φέροντος ονομάζεται απόδοση ισχύος και είναι**:**

$$
\frac{sidebands\ power}{total\ power} = \frac{m^2/2}{1+m^2/2} = \frac{m^2}{2+m^2}
$$

Έτσι για *m* 1 λαμβάνεται 33% απόδοση ισχύος το οποίο σημαίνει ότι μόνο το ένα τρίτο της εκπεμπόμενης ισχύος παρέχει τις χρήσιμες πληροφορίες.

#### Αποδιαμόρφωση ΑΜ

Η αποδιαμόρφωση της απλής ΑΜ, μπορεί να γίνει με εντοπισμό της περιβάλλουσας, με την βοήθεια του παρακάτω κυκλώματος.

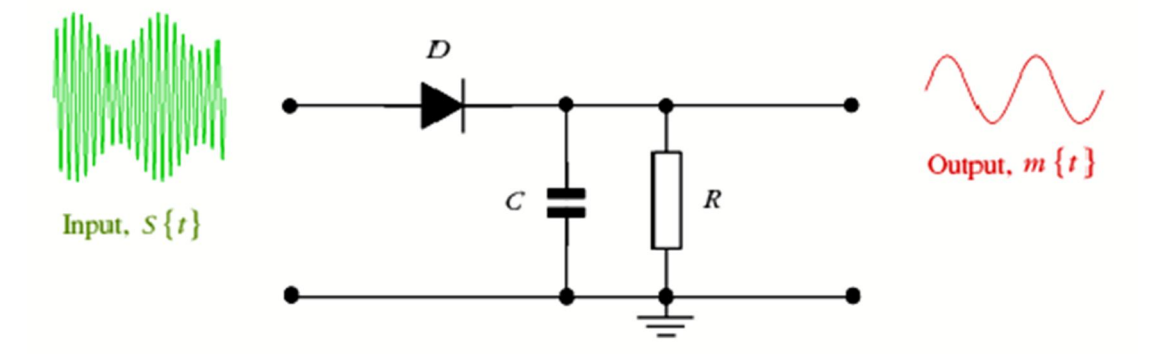

Μπατιστάτος Μιχάλης – Ε.ΔΙ.Π. – Τμήμα Πληροφορικής και Τηλεπικοινωνιών - Πανεπιστήμιο Πελοποννήσου

## **Πειραματικό μέρος**

- 1. Δείτε στο Spectrum Analyzer το φάσμα ενός σήματος μουσικής (mp3 ή wav). **Ποιο είναι το εύρος συχνοτήτων του φάσματος; Είναι επικεντρωμένο σε συχνότητες γύρω από το 0; Πώς ονομάζονται αυτού του είδους τα σήματα;**
- 2. Έστω ότι θέλουμε να μεταδώσουμε ασύρματα ένα τέτοιο σήμα. **Μας «βολεύει» να το μεταδώσουμε στην συχνότητα που είναι ήδη ή όχι και γιατί;**
- 3. **Τι θα πρέπει να κάνουμε για να αντιμετωπίσουμε τα προβλήματα που αναφέρατε στο προηγούμενο ερώτημα;**
- 4. Εισάγετε το block «DSB AM Modulator Passband», ρυθμίστε σε αυτό την "carrier frequency" στα 30KHz, περάστε το σήμα πληροφορίας μέσα από αυτό και δείτε ξανά το φάσμα. **Τι παρατηρείτε σε σχέση με πριν;**
- 5. **Γύρω από ποια συχνότητα είναι επικεντρωμένο τώρα το φάσμα; Αυτή η συχνότητα από τι νομίζετε ότι εξαρτάται; Έχει ακριβώς ίδια μορφή με πριν;**
- 6. **Πόσο είναι το εύρος ζώνης τώρα; Συγκρίνετέ το με το εύρος ζώνης που είχατε αρχικά και σχολιάστε.**
- 7. Με βάση την εξίσωση της ΑΜ διαμόρφωσης (θα την βρείτε στο πιο πάνω κείμενο), υλοποιήστε στο Simulink έναν πομπό AM με φέρον συχνότητας 10 Hz και σήμα βασικής ζώνης ένα ημίτονο συχνότητας 1 Hz. Στη συνέχεια συνδέστε ένα scope και παρατηρήστε σε τρία διαφορετικά γραφήματα (στο ίδιο scope) το σήμα βασικής ζώνης, το φέρον και την διαμόρφωση ΑΜ (με k=0.5). **Σχολιάστε το κάθε γράφημα.**
- 8. Στο τρίτο γράφημα εισάγετε και το αρχικό σήμα πληροφορίας (χρησιμοποιώντας έναν πολυπλέκτη «Mux»). Τρέξτε ξανά την προσομοίωση.
- 9. Πώς σχετίζεται η περιβάλλουσα της AM διαμόρφωσης και το σήμα βασικής ζώνης;
- 10. Εξηγήστε τι σημαίνουν τα αρχικά «AM» και γιατί το ένα σήμα το ονομάζουμε «φέρον/carrier». Το φέρον ή το σήμα βασικής ζώνης έχει υψηλότερη συχνότητα;
- 11. Τρέξτε την προσομοίωση και παρατηρήστε τα γραφήματα για k=0.1, k=0.5, k=1 και k=1.5. **Εξηγήστε τα γραφήματα σε κάθε περίπτωση και σχολιάστε τις διαφορές.**
- 12. **Πόσο % διαφέρει η μέγιστη τιμή της διαμόρφωσης από το αρχικό πλάτος του φέροντος; Με τι σχετίζεται αυτό;**
- 13. **Στην τελευταία περίπτωση, η περιβάλλουσα έχει την μορφή που θα θέλατε ή όχι; Ποιο πρόβλημα νομίζετε ότι μπορεί να μας δημιουργήσει αυτό;**
- 14. **Πώς ονομάζεται αυτή η περίπτωση διαμόρφωσης και πότε συμβαίνει;**
- 15. **Πώς νομίζετε ότι θα είναι το φάσμα της ΑΜ (περιγράψτε);**
- 16. Φτιάξτε μια διαμόρφωση ΑΜ με φέρον συχνότητας 2KHz και σήμα βασικής ζώνης 100Hz και δείτε το φάσμα ισχύος (χρησιμοποιήστε Spectrum Analyzer με ρυθμίσεις: Type->Power, Units->Watts, RBW->1, frequency options- >Window->Flat Top)
- 17. **Σε ποιες συχνότητες επικεντρώνεται η ισχύς του σήματος και γιατί;**

Μπατιστάτος Μιχάλης – Ε.ΔΙ.Π. – Τμήμα Πληροφορικής και Τηλεπικοινωνιών - Πανεπιστήμιο Πελοποννήσου

- 18. **Πόσο είναι το εύρος ζώνης της ΑΜ διαμόρφωσης και του σήματος βασικής ζώνης**;
- 19. **Πόση είναι η ισχύς της συνιστώσας του φέροντος**;
- 20. **Πόση είναι η ισχύς της κάθε πλευρικής ζώνης**;
- 21. **Πόση ισχύς καταναλώνεται για την μετάδοση της κάθε πλευρικής ζώνης σε σχέση με την ισχύ που καταναλώνεται για να μεταδοθεί το φέρον;**
- 22. **Ποιο μέρος του φάσματος είναι υπεύθυνο για την μετάδοση του σήματος πληροφορίας, οι πλευρικές ζώνες ή η συνιστώσα του φέροντος;**
- 23. **Πόση είναι η μέγιστη απόδοση ισχύος;**
- 24. **Πώς αλλάζει η μορφή του φάσματος όταν αλλάζει ο συντελεστής διαμόρφωσης; Πότε είναι πιο αποδοτική η διαμόρφωση και πώς αυτό προκύπτει από το διάγραμμα του φάσματος ισχύος;**
- 25. **Πώς αλλάζει η μορφή του φάσματος, όταν αλλάζει η συχνότητα του σήματος βασικής ζώνης (πχ όταν διπλασιάζεται η συχνότητα του σήματος βασικής ζώνης);**
- 26. Υλοποιήστε έναν ανιχνευτή περιβάλλουσας για την αποδιαμόρφωση ενός ΑΜ σήματος.

Ρυθμίσεις Φέροντος Amplitude: 100 Frequency: 40Hz Ρυθμίσεις σήματος πληροφορίας Amplitude: 0.5 Frequency: 1Hz Ευαισθησία πλάτους: 0.5

- 27. **Σχεδιάστε το blog diagram του αποδιαμορφωτή (ανιχνευτής περιβάλλουσας)**
- 28. **Ποιος είναι ο ρόλος της διόδου;**
- 29. **Ποιος είναι ο ρόλος του πυκνωτή και της αντίστασης (RC) ;**
- 30. **Σχεδιάστε σε κοινό γράφημα Α) την είσοδο του αποδιαμορφωτή, Β) την έξοδο της διόδου, Γ) την είσοδο και έξοδο του αποδιαμορφωτή (κοινό γράφημα), Δ) την έξοδο του αποδιαμορφωτή και σχολιάστε το κάθε γράφημα.**